# **EE1910 Lab 2: Hardware and Software Fundamentals**

#### **Objectives**

- Introduce MSP432 Hardware
- Interface an LED to the MSP432 system
- Create a first HW/SW system

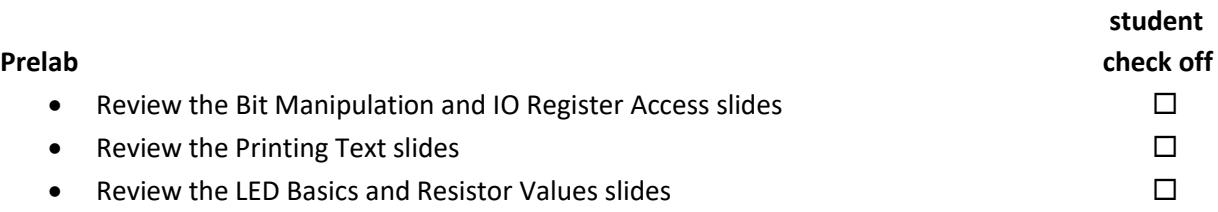

#### **Assignment**

- Do not start the assignment portion of the lab before the lab class. We will walk through the prelab slides and basics prior to starting the student portion of the lab.
- Part 1: Modify the LED design we created at the beginning of lab to use three LEDs. Program your system to emulate a stop light pattern. Print the status (go, caution, stop) to the console on a new line each time.  $\square$

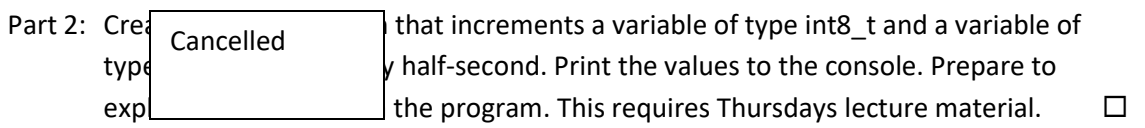

#### **Check Off**

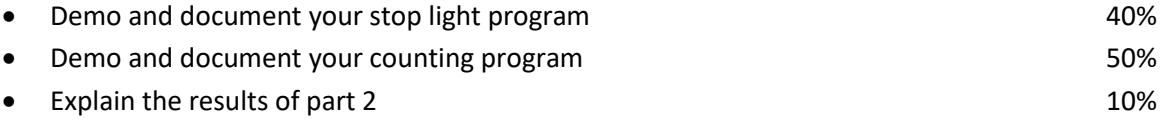

### **Checkoff due by 4:00 pm Friday of the lab week (in-person or via Teams chat)**

## **Submit (in the box): flow diagram(2), code(2), schematic, and an explanation of the results of Part 2 - due 4:00 pm, Friday of the lab week.**